## Package 'trendsegmentR'

November 19, 2021

Title Linear Trend Segmentation

Version 1.1.0

Maintainer Hyeyoung Maeng <h.maeng4@lancaster.ac.uk>

Description Performs the detection of linear trend changes for univariate time series by implementing the bottom-up unbalanced wavelet transformation proposed by H. Maeng and P. Fryzlewicz (2021). The estimated number and locations of the change-points are returned with the piecewise-linear estimator for signal.

License GPL

Encoding UTF-8

RoxygenNote 7.1.2

NeedsCompilation no

Repository CRAN

Author Hyeyoung Maeng [aut, cre], Piotr Fryzlewicz [aut]

Date/Publication 2021-11-19 07:30:02 UTC

### R topics documented:

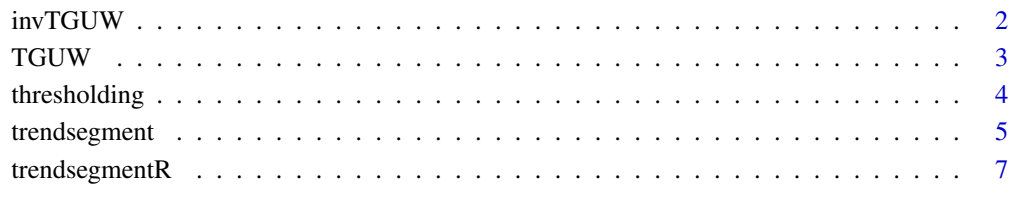

#### **Index** [8](#page-7-0) **8**

<span id="page-1-1"></span><span id="page-1-0"></span>

#### Description

This function is used inside [trendsegment](#page-4-1) and performs the inverse TGUW transformation by undoing the orthonormal transformation of TGUW in reverse order. Details of the inverse TGUW transformation can be found in H. Maeng and P. Fryzlewicz (2021), Detecting linear trend changes in data sequences, preprint.

#### Usage

invTGUW(ts.obj)

#### Arguments

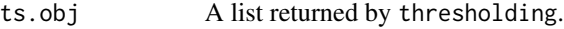

#### Value

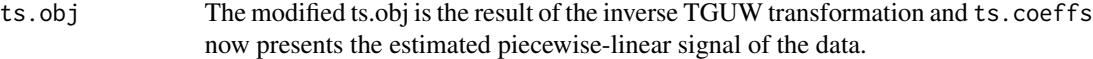

#### Author(s)

Hyeyoung Maeng <h.maeng4@lancaster.ac.uk>, Piotr Fryzlewicz <p.fryzlewicz@lse.ac.uk>

#### See Also

[trendsegment](#page-4-1), [TGUW](#page-2-1), [thresholding](#page-3-1)

#### Examples

```
x <- c(1:10, rep(5,9))
n \leftarrow length(x)x \leq x + \text{norm}(n)tguwfit \leq TGUW(x)
th.const <-1.3lambda <- (stats::mad(diff(diff(x)))/sqrt(6)) * sqrt(2 * log(n)) * th.const
thrfit <- thresholding(ts.obj = tguwfit, lambda = lambda, minsegL = 5, bal = 0, connected = TRUE)
invfit <- invTGUW(ts.obj = thrfit)
invfit
```
#### <span id="page-2-1"></span><span id="page-2-0"></span>Description

Performs the bottom-up unbalanced wavelet decomposition. This function is used inside [trendsegment](#page-4-1). Details of the TGUW transformation can be found in H. Maeng and P. Fryzlewicz (2021), Detecting linear trend changes in data sequences, preprint.

#### Usage

TGUW(x,  $p = 0.01$ )

#### Arguments

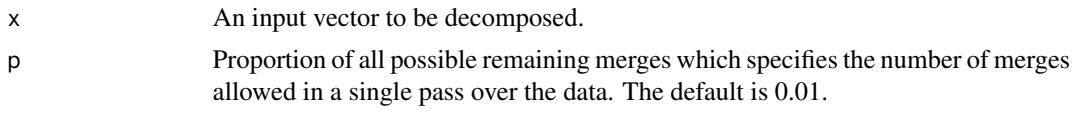

#### Value

A list with the followings:

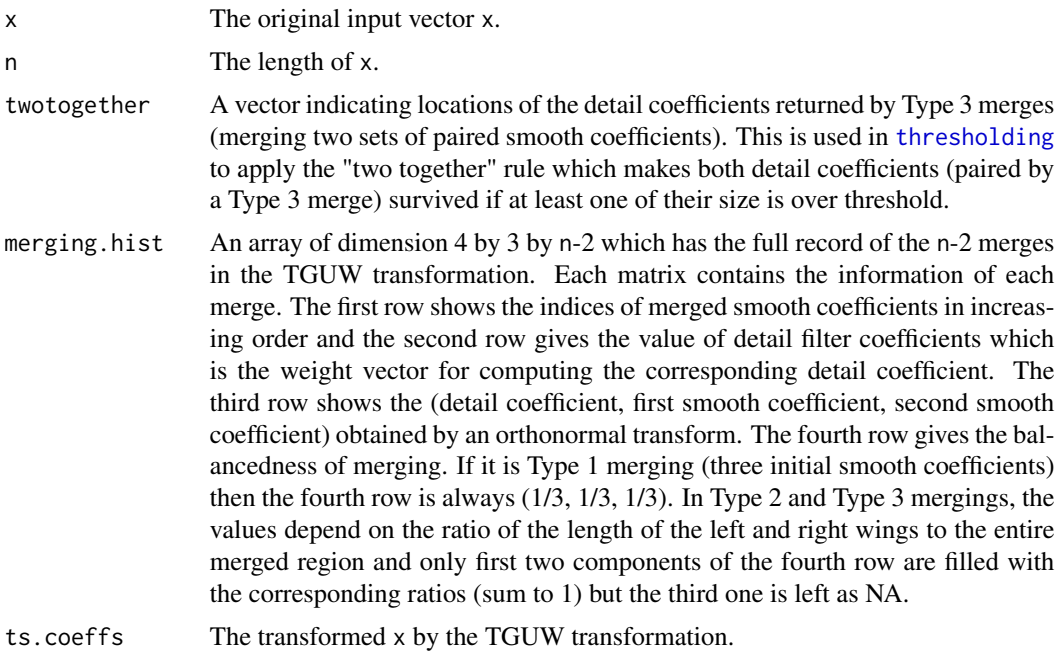

#### Author(s)

Hyeyoung Maeng <h.maeng4@lancaster.ac.uk>, Piotr Fryzlewicz <p.fryzlewicz@lse.ac.uk>

#### See Also

[trendsegment](#page-4-1), [thresholding](#page-3-1), [invTGUW](#page-1-1)

#### Examples

```
x \leq -c(1:10, rep(5,9))n \leftarrow length(x)x \leq -x + \text{norm}(n)tguwfit \leq TGUW(x)
tguwfit
```
<span id="page-3-1"></span>thresholding *Noise reduction from the sequence of detail coefficients returned by the Tail-Greedy Unbalanced Wavelet (TGUW) transformation*

#### Description

This function is used inside [trendsegment](#page-4-1) and performs the thresholding of the detail coefficients returned by the Tail-Greedy Unbalanced Wavelet (TGUW) transformation. The denoising is achieved by a prespecified threshold in a "connected" way in that it prunes the branches if and only if the detail coefficient itself and all of its children coefficients are below some thresholds in its size. Also, the "two together" rule is applied to any paired detail coefficients returned by Type 3 merging (merging two sets of paired smooth coefficients) in the sense that both detail coefficients should be survived if at least one of their size is over threshold. For details, see H. Maeng and P. Fryzlewicz (2021), Detecting linear trend changes in data sequences, preprint.

#### Usage

thresholding(ts.obj, lambda, minsegL, bal =  $0$ , connected = FALSE)

#### Arguments

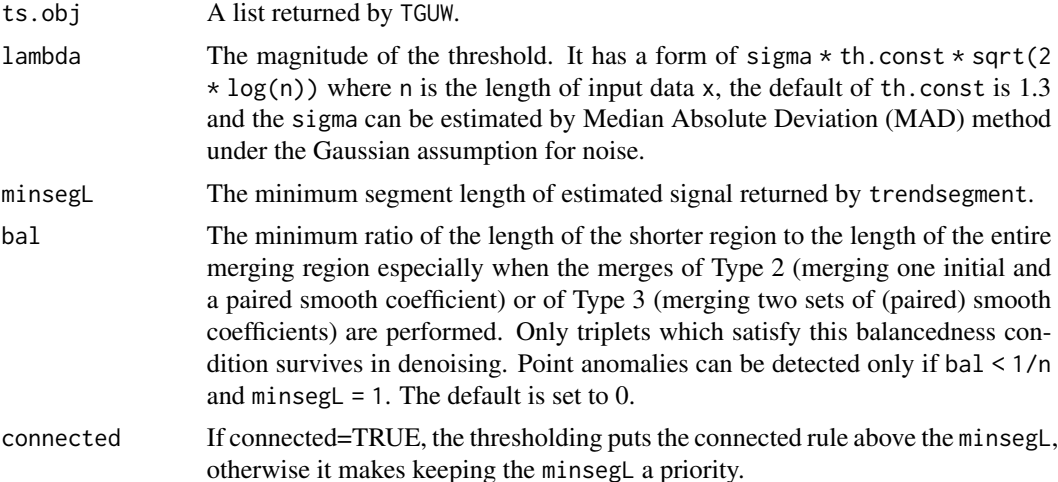

<span id="page-3-0"></span>

#### <span id="page-4-0"></span>trendsegment 5

#### Value

ts.obj The modified ts.obj containing zero detail coefficients in the merging.hist if not survived from thresholding.

#### Author(s)

Hyeyoung Maeng <h.maeng4@lancaster.ac.uk>, Piotr Fryzlewicz <p.fryzlewicz@lse.ac.uk>

#### See Also

[trendsegment](#page-4-1), [TGUW](#page-2-1), [invTGUW](#page-1-1)

#### Examples

```
x \leq -c(1:10, rep(5,9))n \leftarrow length(x)
x \leq x + \text{norm}(n)tguwfit <- TGUW(x)
th.const <-1.3lambda <- (stats::mad(diff(diff(x)))/sqrt(6)) * sqrt(2 * log(n)) * th.const
thrfit <- thresholding(ts.obj = tguwfit, lambda = lambda, minsegL = 5, bal = 0, connected = FALSE)
thrfit
```
<span id="page-4-1"></span>

trendsegment *Detecting linear trend changes for univariate time series*

#### Description

The main function of the package [trendsegmentR](#page-6-1). This function estimates the number and locations of change-points in linear trend of noisy data. The estimated change-points may contain point anomalies (segments including only one data point) if any. It also returns the estimated signal, the best linear fit for each segment between a pair of adjacent change-points. The algorithm includes three steps, Tail-Greedy Unbalanced Wavelet (TGUW) transform ([TGUW](#page-2-1)), thresholding ([thresholding](#page-3-1)) and inverse TGUW transform ([invTGUW](#page-1-1)).

#### Usage

```
trendsegment(
  x,
  th.const = 1.3,
  p = 0.01,
 bal = 0,
 minesgL = 5,
 continuous = FALSE,
  connected = FALSE
)
```
#### Arguments

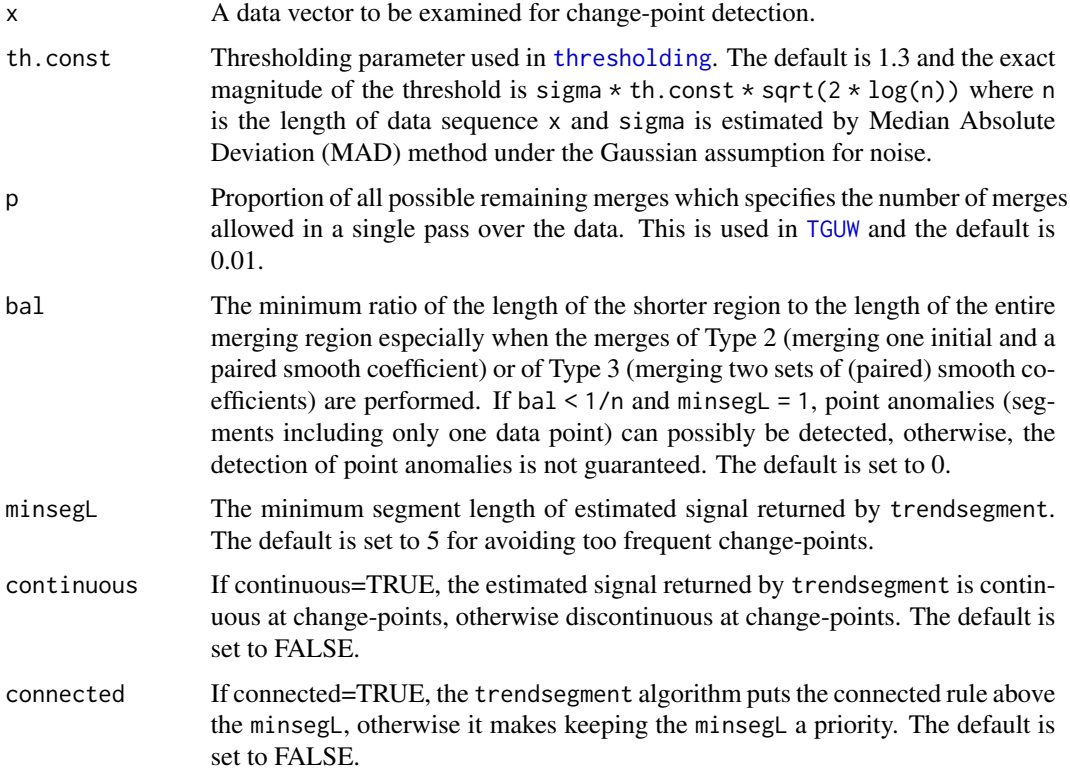

#### Details

The algorithm is described in H. Maeng and P. Fryzlewicz (2021), Detecting linear trend changes in data sequences, preprint.

#### Value

A list with the following.

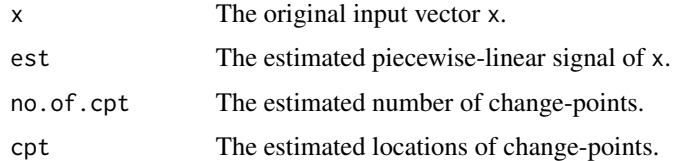

#### Author(s)

Hyeyoung Maeng <h.maeng4@lancaster.ac.uk>, Piotr Fryzlewicz <p.fryzlewicz@lse.ac.uk>

#### See Also

[TGUW](#page-2-1), [thresholding](#page-3-1), [invTGUW](#page-1-1)

#### <span id="page-6-0"></span>trendsegmentR 7

#### Examples

```
x < -c(rep(0,100), seq(0, 4, length.out = 100), rep(3, 100), seq(3, -1, length.out=99))
n \leftarrow length(x)x \leq -x + \text{rnorm}(n)tsfit \le trendsegment(x = x, bal = 0)
tsfit
plot(x, type = "b", ylim = range(x, tsfitSets))lines(tsfit$est, col=2, lwd=2)
```
<span id="page-6-1"></span>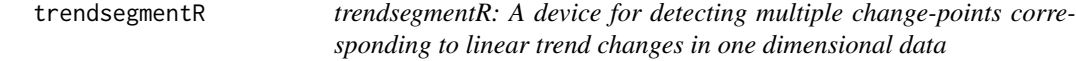

#### Description

Performs the detection of linear trend changes by transforming the data through an adaptively constructed unbalanced wavelet basis in a hierarchical way. To start with, see the function trendsegment.

#### Author(s)

Hyeyoung Maeng <h.maeng4@lancaster.ac.uk>, Piotr Fryzlewicz <p.fryzlewicz@lse.ac.uk>

#### References

H. Maeng and P. Fryzlewicz (2021), Detecting linear trend changes in data sequences, preprint.

#### See Also

[trendsegment](#page-4-1), [TGUW](#page-2-1), [thresholding](#page-3-1), [invTGUW](#page-1-1)

# <span id="page-7-0"></span>Index

invTGUW, [2,](#page-1-0) *[4](#page-3-0)[–7](#page-6-0)*

TGUW, *[2](#page-1-0)*, [3,](#page-2-0) *[5](#page-4-0)[–7](#page-6-0)* thresholding, *[2](#page-1-0)[–4](#page-3-0)*, [4,](#page-3-0) *[5–](#page-4-0)[7](#page-6-0)* trendsegment, *[2](#page-1-0)[–5](#page-4-0)*, [5,](#page-4-0) *[7](#page-6-0)* trendsegmentR, *[5](#page-4-0)*, [7](#page-6-0)